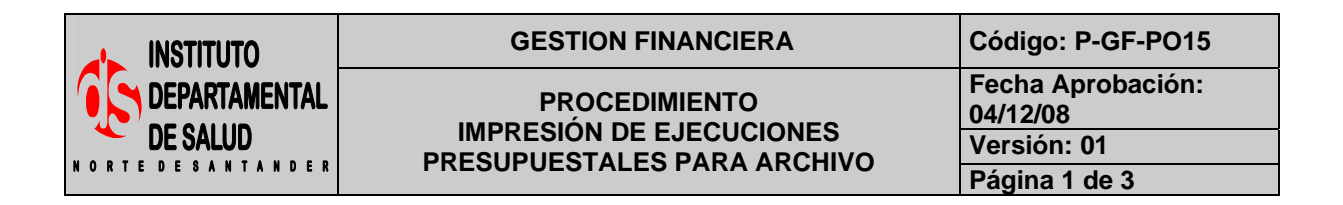

#### **1. OBJETIVO**

Mantener el archivo actualizado de las ejecuciones Presupuestales de Ingresos y Gastos mensualmente.

#### **2. RESPONSABLE**

- Funcionario Designado Área de Presupuesto.
- Auxiliar Administrativo Área de Presupuesto.

#### **3. ASPECTOS GENERALES**

• **ARCHIVO:** Almacenamiento de documentos escritos de manera ordenada y clasificada cronológicamente y previamente actualizado.

Æ

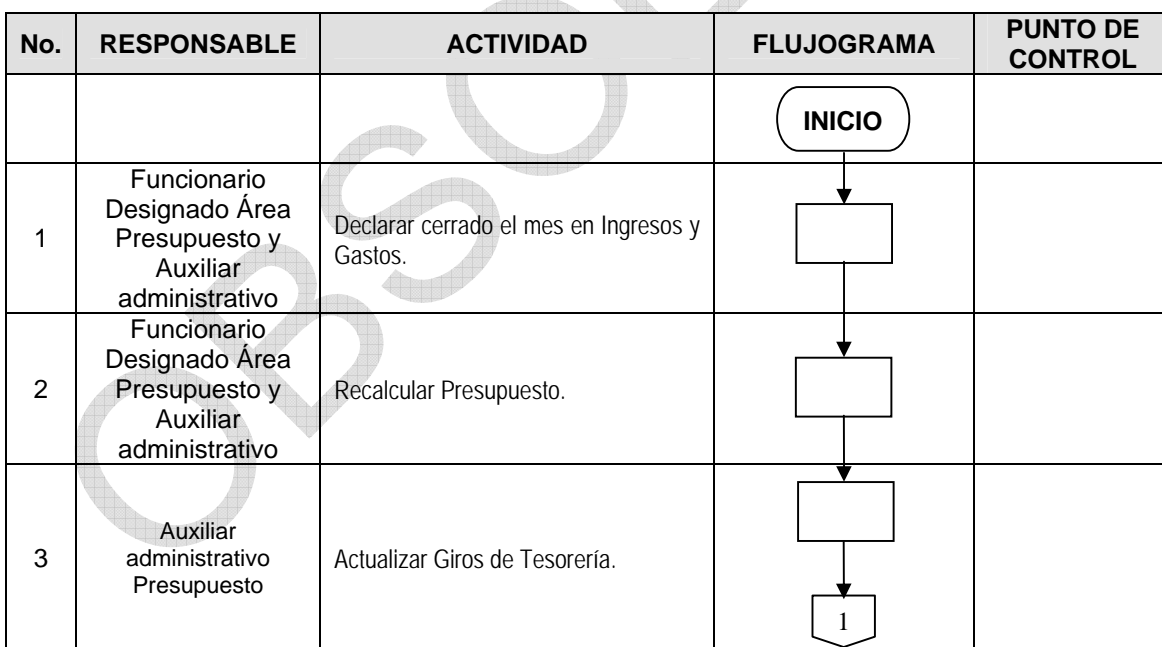

#### **4. DESARROLLO**

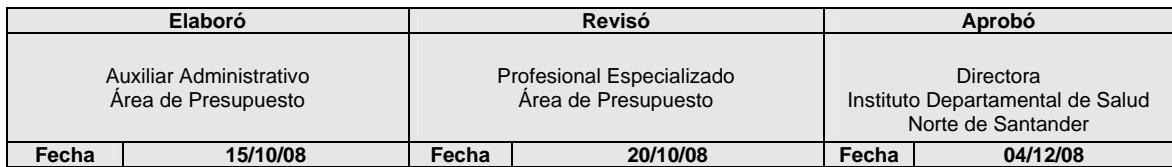

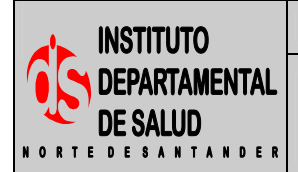

### GESTION FINANCIERA Código: P-GF-PO15

**PROCEDIMIENTO IMPRESIÓN DE EJECUCIONES PRESUPUESTALES PARA ARCHIVO PAGINAL PRESUPUESTALES PARA ARCHIVO** 

**Fecha Aprobación: 04/12/08** 

**Versión: 01** 

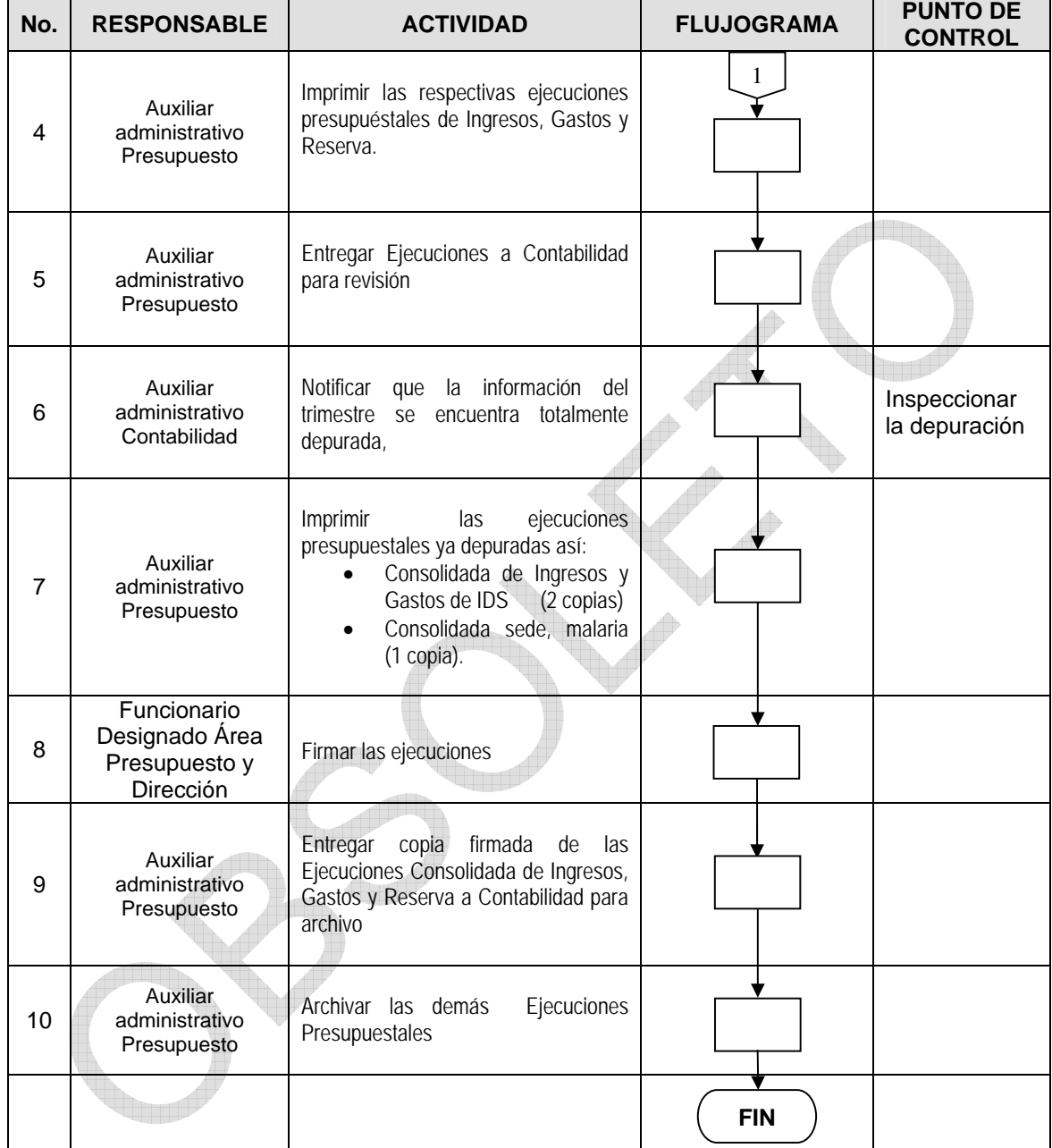

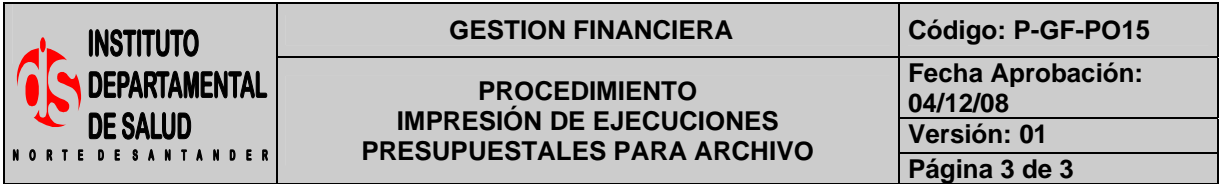

# **5. MARCO LEGAL**

Ley 38 de 1989. Ley 568 de 1996 Decreto 111 de 1996. Decreto 3245 de 2005.

## **6. HISTORIAL**

**TITT** 

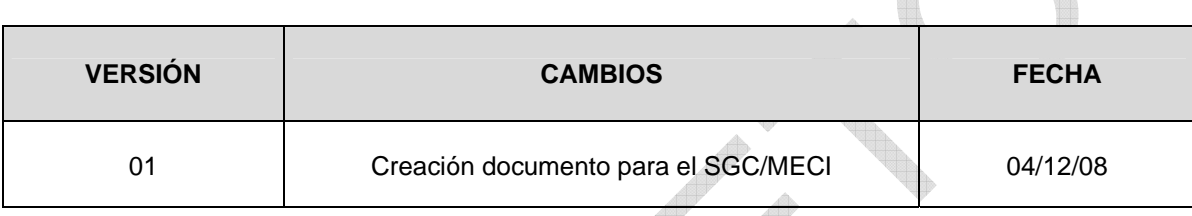